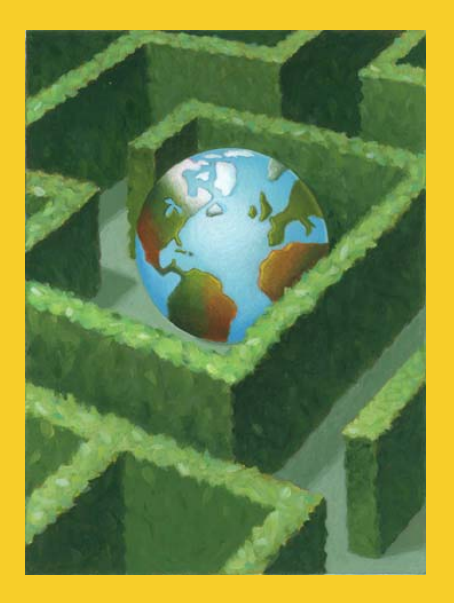

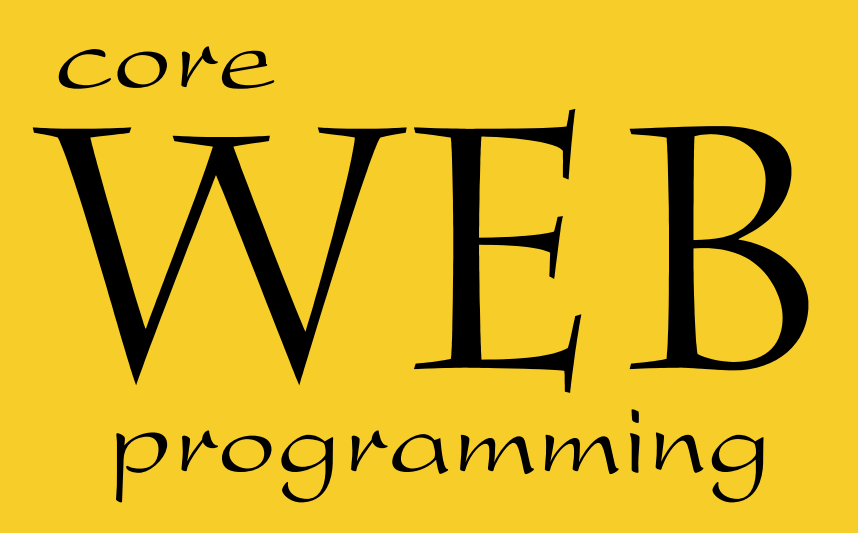

# **HTML Frames**

**© 2001-2003 Marty Hall, Larry Brown http://www.corewebprogramming.com**

### **Agenda**

- **Advantages and disadvantages of frames**
- •**FRAME template**
- •**Defining rows and cols in a FRAMESET**
- **Common FRAME and FRAMESET attributes**
- •**Nested frames**
- **Targeting a document to a named FRAME cell**

## **Frame Advantages**

- **Certain parts of the interface (e.g., a TOC) are always on the screen**
- **Can avoid retyping common sections of multiple Web pages**
- **Consistent use across a large site sometimes simplifies user navigation**
- **A convenient way to mix text-oriented HTML with Java applets**
- **Image maps are more convenient if the map image remains on screen and only the results section changes**

## **Frame Disadvantages**

- **The meaning of the "Back" and "Forward" buttons can be confusing**
- **Poorly designed frames can get the user lost**
- **Hard to find real URL of a page you want** Printing problems!
- **Hard to bookmark "configuration"**
- **Some very old browsers do not support frames**
- **Security**
	- Hackers can insert frame cells into your pages in some circumstances, perhaps stealing information intended for your site

4

### **Frame Template**

**<!DOCTYPE HTML PUBLIC "-//W3C//DTD HTML 4.0 Frameset//EN"> <HTML>**

**<HEAD><TITLE>Document Title</TITLE></HEAD>**

#### **<FRAMESET ...>**

**<!-- FRAME and Nested FRAMESET Entries --> <NOFRAMES>**

**<BODY>**

**<!-- Stuff for non-Frames browsers -->**

**</BODY>**

**</NOFRAMES>**

**</FRAMESET>**

**</HTML>**

## **FRAMESET Attributes**

#### • **COLS, ROWS**

- A comma-separated list of pixel values, percentages, and weighted remainders
- FRAMESET entries should *always* specify at least two rows or columns. Netscape problems if not!
- Examples

```
<FRAMESET ROWS="50,10%,*,2*">
```

```
</FRAMESET>
```
**...**

**...**

```
<FRAMESET COLS="25%,*,*">
```
**</FRAMESET>**

## **FRAMESET ROWS, Example**

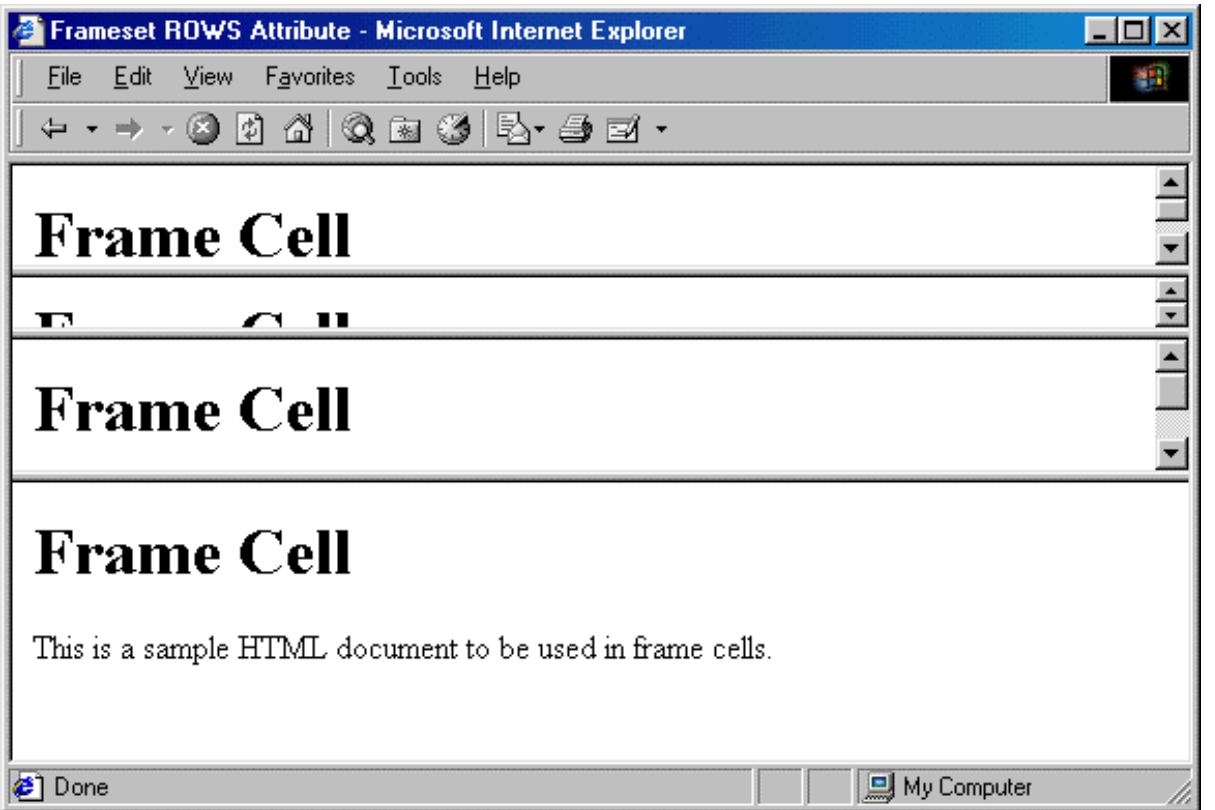

**<FRAMESET ROWS="50,10%,\*,2\*">**

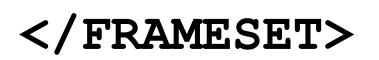

**...**

7

HTML Frames **www.corewebprogramming.com**

## **FRAMESET Attributes (Continued)**

#### • **FRAMEBORDER**

- Indicates whether borders will be drawn *between* frame cells
- YES or 1 specifies borders; NO or 0 specifies no border
- Can be overridden by FRAMEBORDER settings in individual FRAME entries
- Often used in conjunction with BORDER=0 and FRAMESPACING=0

#### • **BORDER (Netscape), FRAMESPACING (IE)**

- Specify the thickness of the border between cells
- Apply to outermost FRAMESET only

#### • **BORDERCOLOR**

 Sets the color of the border between cell, using either a hex RGB value or color name

### **Frame Border, Examples**

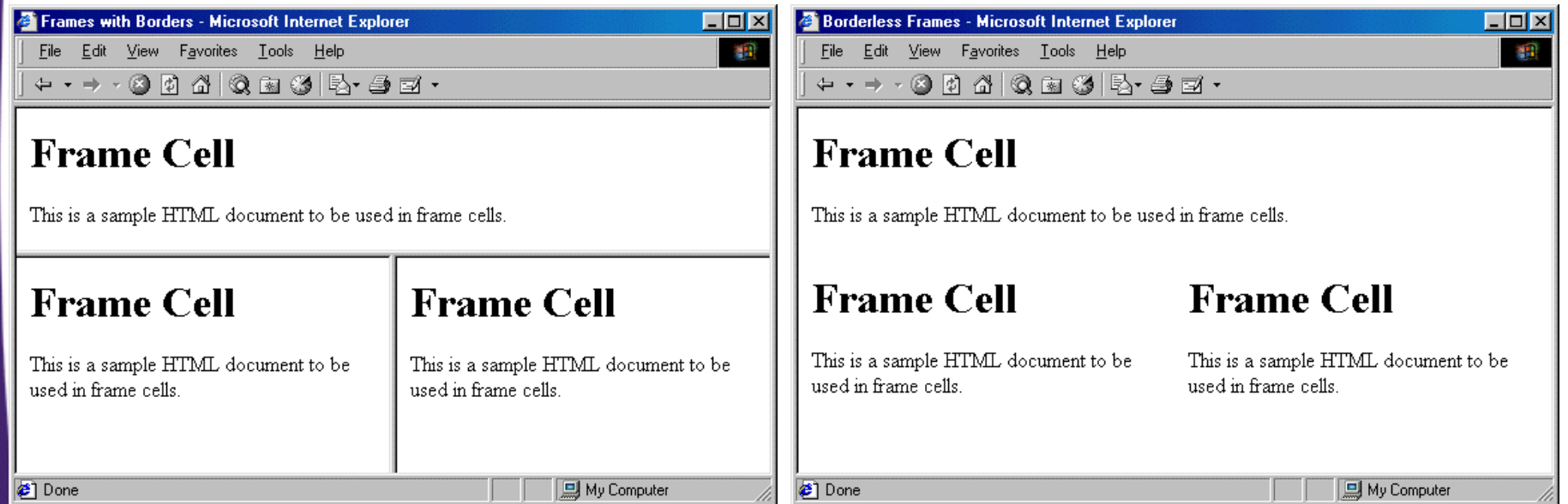

## **FRAME: Specifying Content of Frame Cells**

#### • **SRC**

URL of the document to place in the frame cell

#### • **NAME**

- Supplies destination for TARGET attribute of hypertext links
- **FRAMEBORDER, BORDERCOLOR**
- **MARGINWIDTH, MARGINHEIGHT**
	- Specifies the left/right and top/bottom cell margins, respectively

#### • **SCROLLING**

– Indicates whether cells should have scrollbars

#### • **NORESIZE**

Disables the ability to resize the frame cells

#### **Frame Example 1**

```
<!DOCTYPE HTML PUBLIC "-//W3C//DTD HTML 4.0 Frameset//EN">
<HTML><HEAD><TITLE>Frame Example 1</TITLE></HEAD>
```

```
<FRAMESET ROWS="55%,45%">
```

```
<FRAMESET COLS="*,*,*">
```

```
<FRAME SRC="Frame-Cell.html">
```

```
<FRAME SRC="Frame-Cell.html">
```

```
<FRAME SRC="Frame-Cell.html">
```

```
</FRAMESET>
```

```
<FRAMESET COLS="*,*">
```

```
<FRAME SRC="Frame-Cell.html"><FRAME SRC="Frame-Cell.html">
```

```
</FRAMESET>
```
#### **<NOFRAMES>**

**<BODY>**

```
Your browser does not support frames. Please see
 <A HREF="Frame-Cell.html">non-frames version</A>.
</BODY>
```
**</NOFRAMES>**

**</FRAMESET>**

**</HTML>**

www.corewebprogramming.com

### **Frame Example 1, Result**

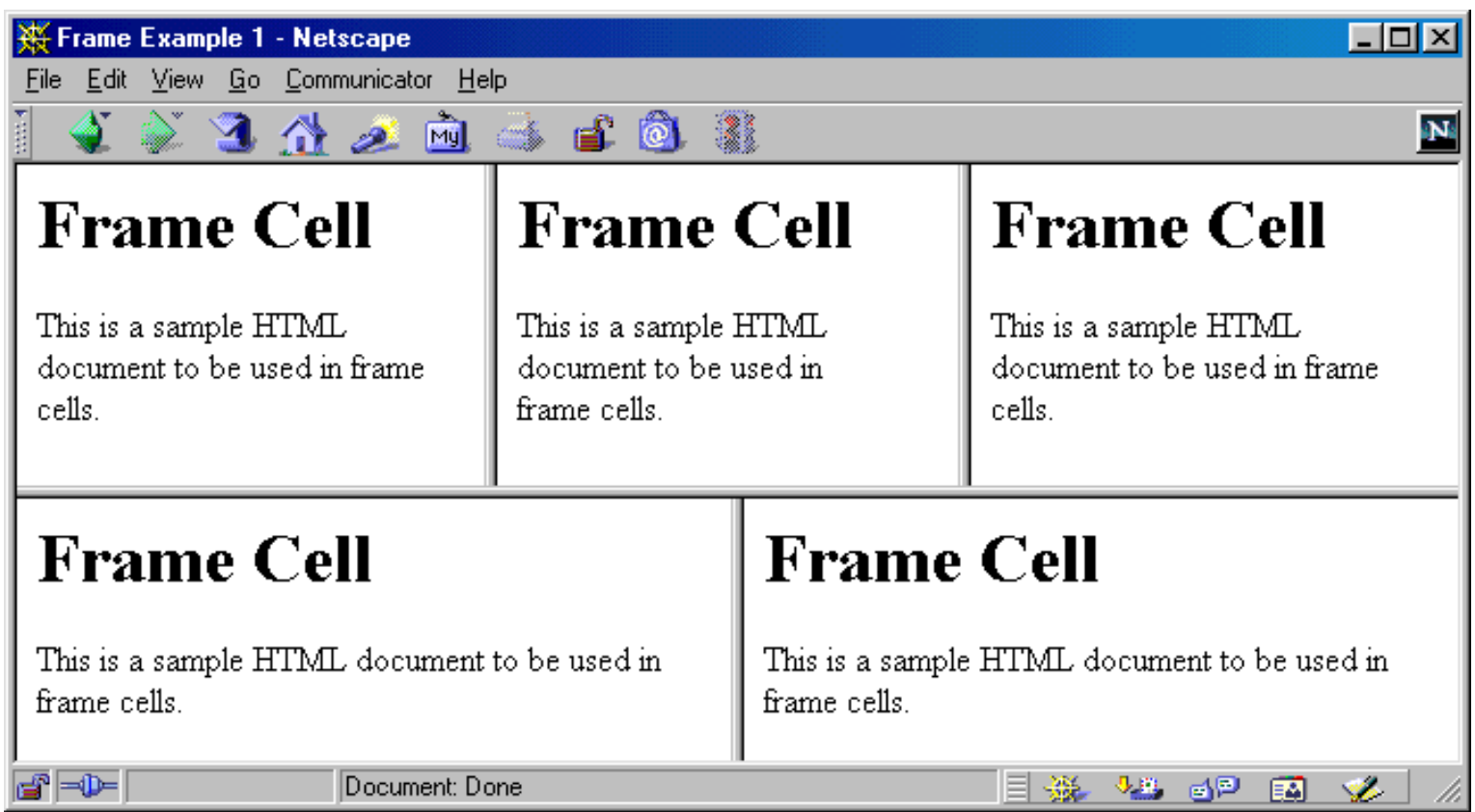

#### **Frame Example 2**

```
<!DOCTYPE HTML PUBLIC "-//W3C//DTD HTML 4.0 Frameset//EN">
<HTML>
```

```
<HEAD><TITLE>Frame Example 2</TITLE></HEAD>
```

```
<FRAMESET COLS="55%,45%">
 <FRAMESET ROWS="*,*,*">
   <FRAME SRC="Frame-Cell.html"><FRAME SRC="Frame-Cell.html"><FRAME SRC="Frame-Cell.html"></FRAMESET>
```

```
<FRAMESET ROWS="*,*">
  <FRAME SRC="Frame-Cell.html"><FRAME SRC="Frame-Cell.html"></FRAMESET>
<NOFRAMES><BODY>Your browser does not support frames. Please see
    <A HREF="Frame-Cell.html">nonframes version</A>.
  </BODY>
</NOFRAMES>
</FRAMESET>
```
www.corewebprogramming.com

**</HTML>**

## **Frame Example 2, Result**

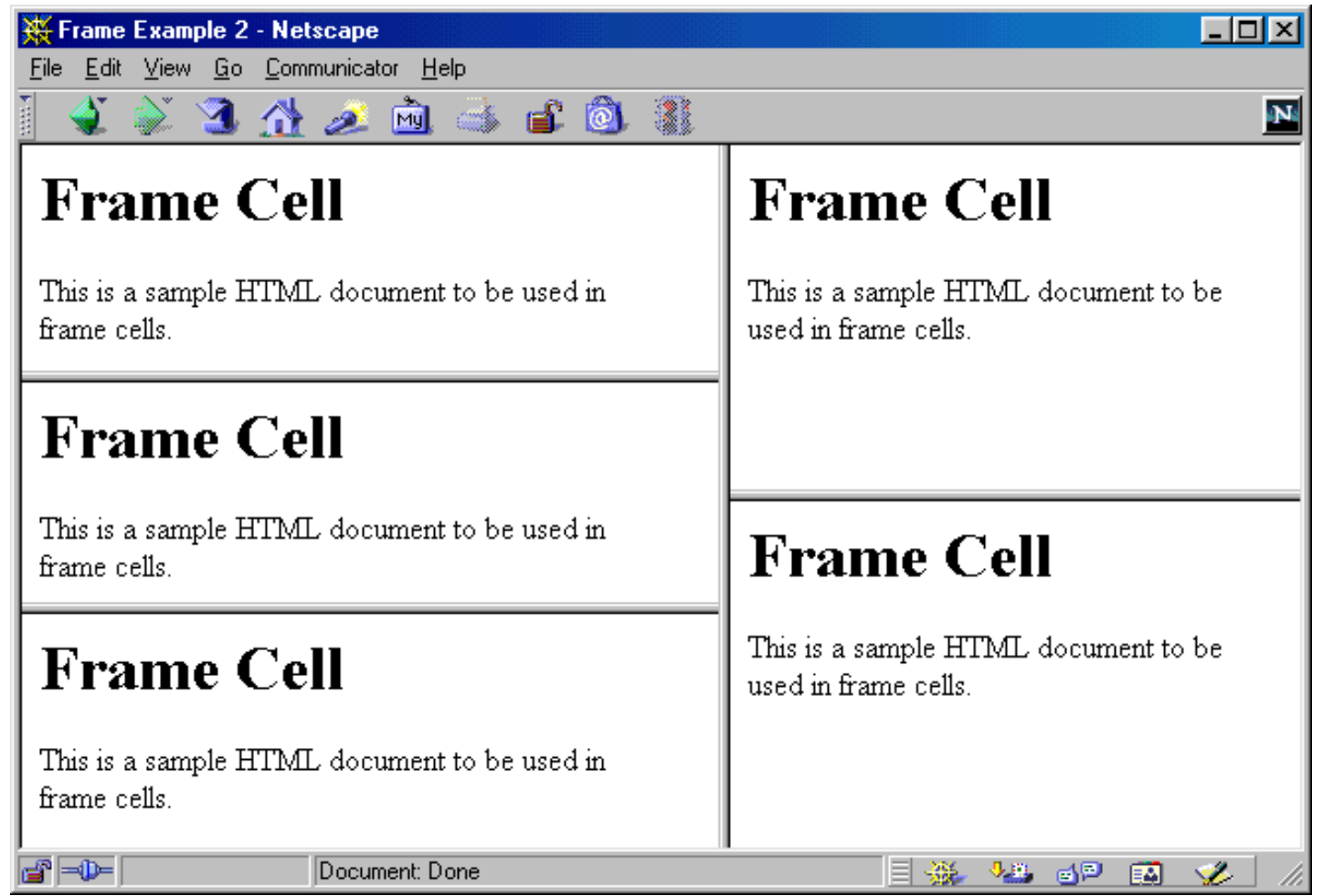

## **Targeting Frame Cells**

- **Specify the cell in which to place a page referenced by a hyperlink**
- **The NAME Attribute of FRAME**

**<FRAME SRC="..." NAME="***cellName***">**

#### • **The TARGET Attribute of A HREF<A HREF="..." TARGET="***cellName***">**

HTML Frames **www.corewebprogramming.com**

## **Targeting Example**

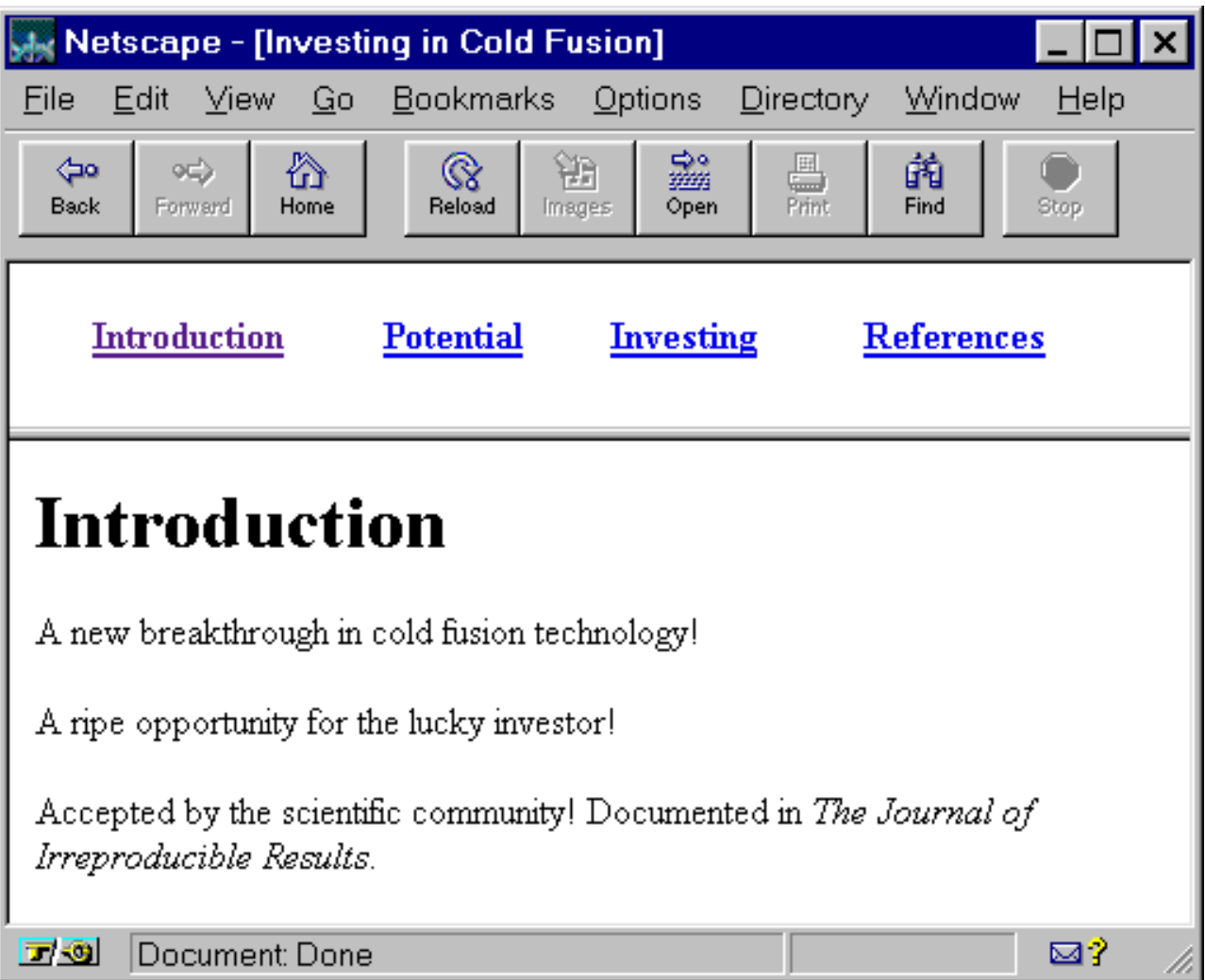

#### HTML Frames **www.corewebprogramming.com**

### **Cold-Fusion.html**

```
<!DOCTYPE HTML PUBLIC "-//W3C//DTD HTML 4.0 Frameset//EN">
<HTML><HEAD><TITLE>Investing in Cold Fusion</TITLE>
</HEAD>
<FRAMESET ROWS="75,*">
  <FRAME SRC="TOC.html" NAME="TOC"><FRAME SRC="Introduction.html" NAME="Main"><NOFRAMES><BODY>This page requires Frames. For a non-Frames version,
      <A HREF="Introduction.html">the introduction</A>.
    </BODY>
  </NOFRAMES>
</FRAMESET>
</HTML>
```
17

## **TOC.html**

```
<!DOCTYPE HTML PUBLIC "-//W3C//DTD HTML 4.0 Transitional//EN">
<HTML><HEAD><TITLE>Table of Contents</TITLE>
</HEAD>
<BODY><TABLE WIDTH="100%"><TR><TH><A HREF="Introduction.html" TARGET="Main">Introduction</A></TH>
      <TH><A HREF="Potential.html" TARGET="Main">Potential</A></TH>
      <TH><A HREF="Investing.html" TARGET="Main">
          Investing</A></TH>
      <TH><A HREF="References.html" TARGET="Main">References</A></TH></TR>
</TABLE>
</BODY>
</HTML>
```
18

## **Targeting Example, Results**

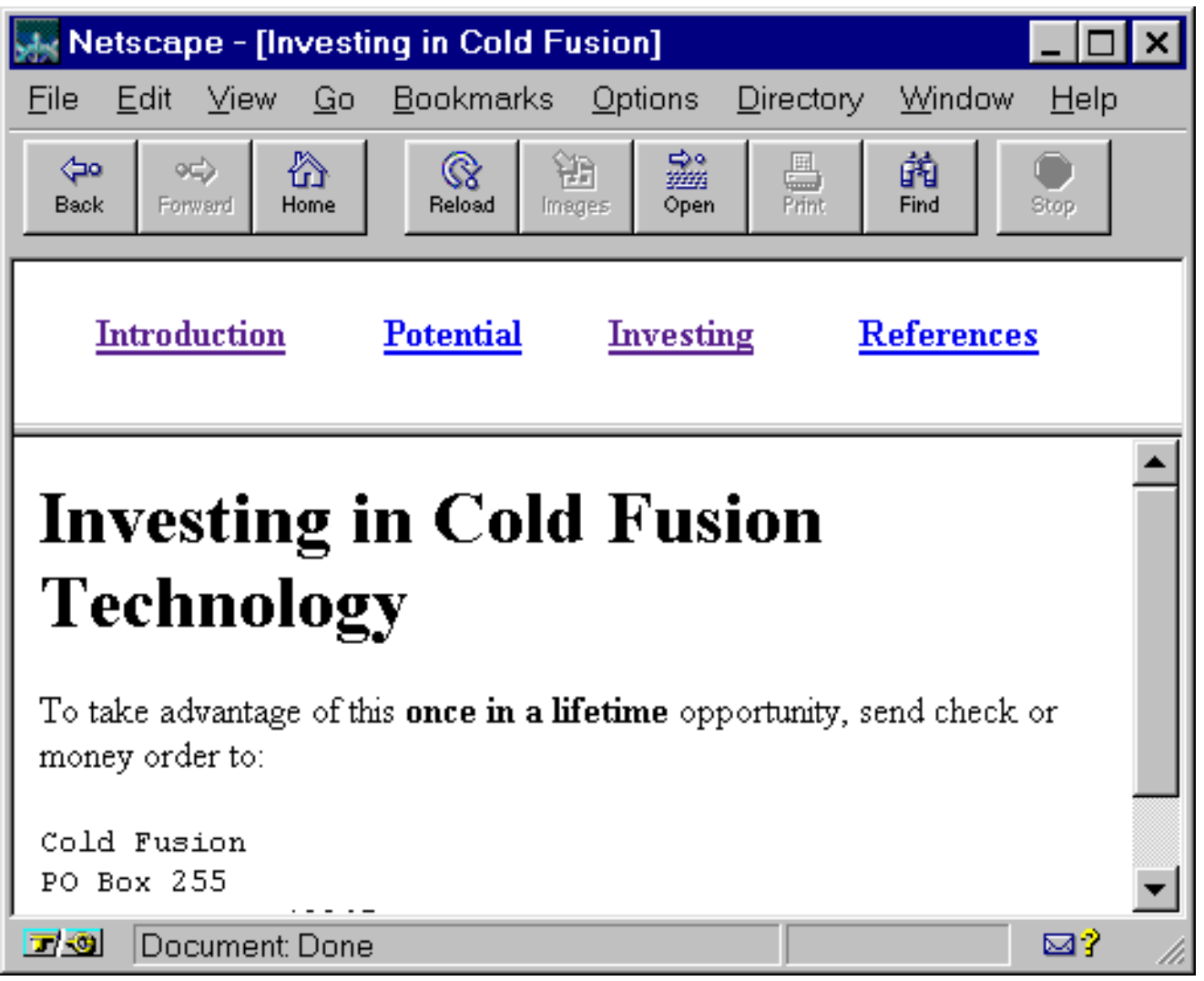

#### HTML Frames **www.corewebprogramming.com**

## **Predefined Frame Names**

#### •**\_blank**

– Load document into a new browser window

#### •**\_top**

- Causes the linked document to take up the whole browser window
- Document will not be contained in a frame cell

#### • **\_parent**

- Places document in the *immediate* FRAMESET parent
- Same as \_top if no nested frames

#### •**\_self**

- Place document in current cell
- Only necessary to override a BASE entry

## **Summary**

- **Frames require a Frameset DOCTYPE for validation**
- **A FRAMESET can be divided either into columns or rows**
	- To create both rows *and* columns use nested FRAMESETs
- **By giving a FRAME a name, documents can be targeted to the named frame cell**
	- <FRAME … NAME="…">
	- <A HREF="…" TARGET="…">
- **There are four predefined frame names**
	- \_blank, \_top, \_parent, and \_self

21

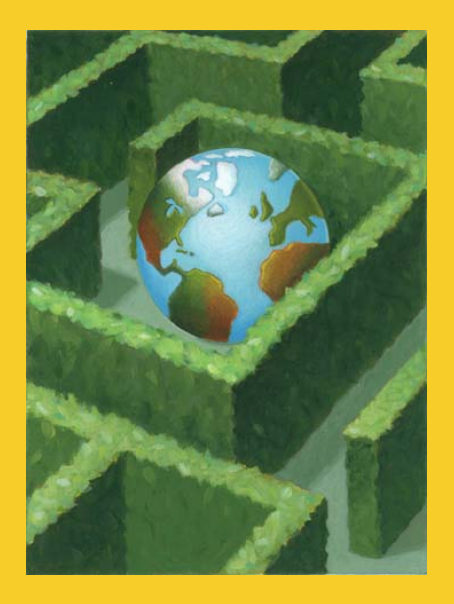

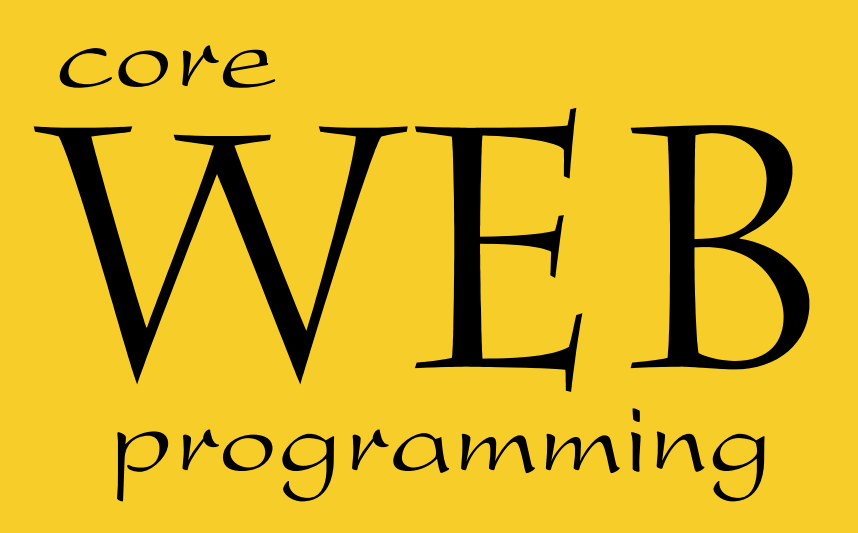

# **Questions?**

**© 2001-2003 Marty Hall, Larry Brown http://www.corewebprogramming.com**